# **La Soluzione Navigazionale per La Radiolocalizzazione satellitare**

**RadioTecnica e RadioLocalizzazione**

## **Calcolo della posizione con il codice C/A**

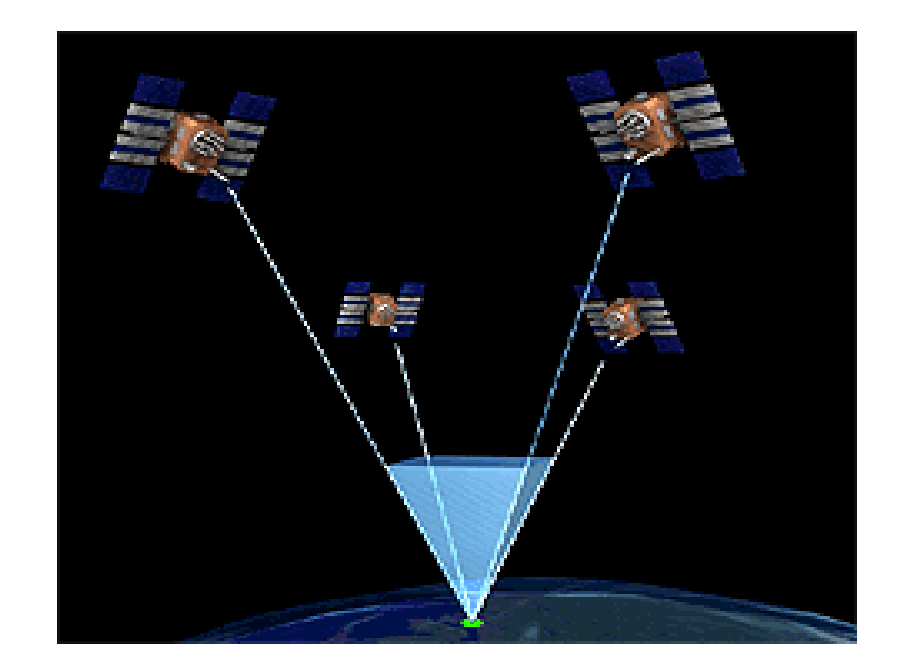

- *Misura della distanza dai satelliti*
- *Errori di misura della distanza: orologio del ricevitore*
- *Il sistema di equazioni degli pseudorange*
- *Inversioni delle equazioni di pseudorange: calcolo della posizione*

**RadioTecnica e RadioLocalizzazione**

### **True range: distanza fra SV ed RX**

• La distanza *r* fra SV ed RX può essere scritta in termini vettoriali come

$$
r = ||\mathbf{r}|| = ||\mathbf{s} - \mathbf{u}|| = \sqrt{(x_s - x_u)^2 + (y_s - y_u)^2 + (z_s - z_u)^2}
$$

**il modulo** (norma) del vettore **r** pari alla **differenza (vettoriale)** fra:

- **-** vettore **s** = **posizione del SV**: noto
- **-** vettore **u** = **posizione del RX** (utente): da determinare

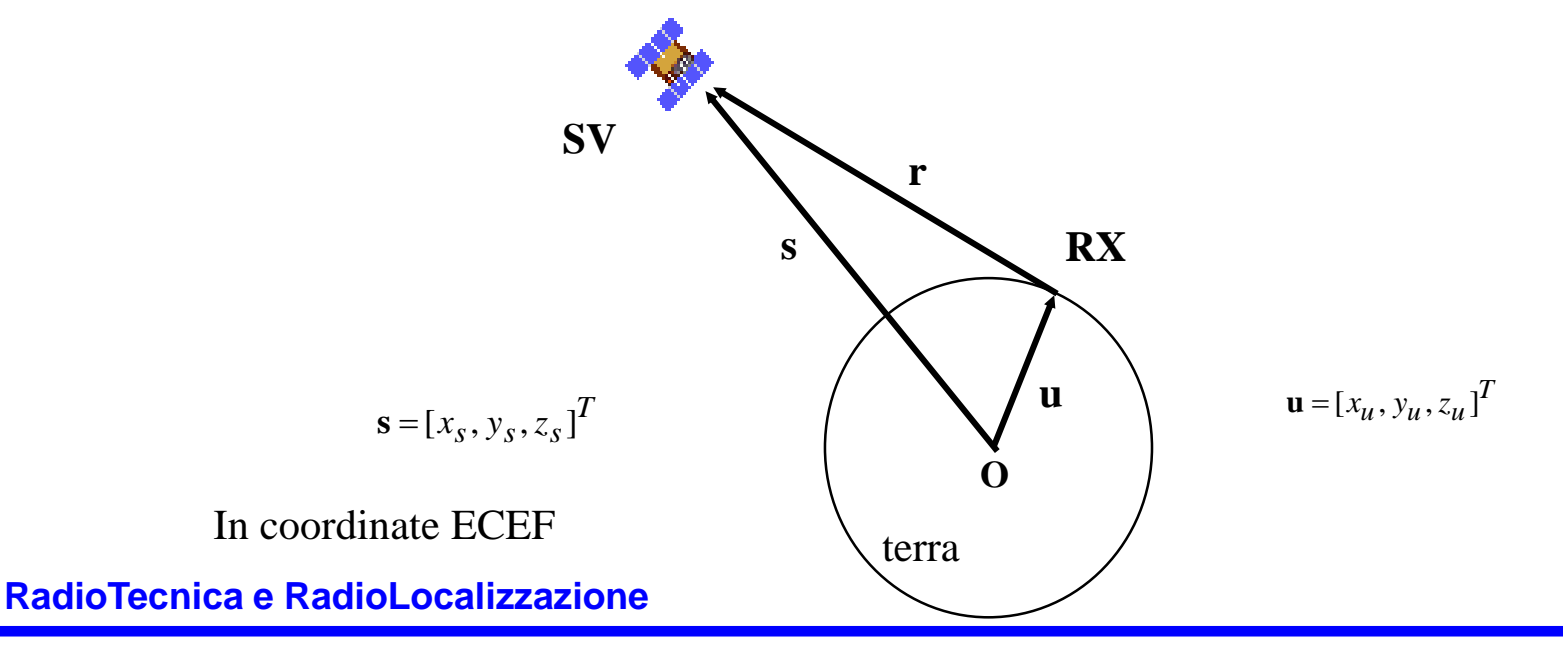

# **Pseudorange: distanza stimata fra SV e RX**

• La **distanza misurata**  $\rho$  fra SV ed RX (**pseudorange**) differisce dalla distanza vera *r* per la presenza di contributi di ritardo di tre tipi:

**a) ritardi dovuti al RX** (comuni a tutti gli pseudorange misurati dallo stesso RX)

- errore dell'orologio (al quarzo) del RX
- ritardi hardware del ricevitore
- rumore termico

**b) ritardi dovuti al SV** (simili per gli pseudorange misurati per lo stesso SV)

- errore dell'orologio (atomico) del SV
- errore nelle effemeridi

**c) ritardi dovuti all'osservazione** (legati a combinazione di RX e SV e spesso a variazione lenta)

- ritardo dovuto alla ionosfera
- ritardo dovuto alla troposfera
- ritardo dovuto al multipath

#### **RadioTecnica e RadioLocalizzazione**

# **Errore di orologio del RX (I)**

- assumiamo che l'orologio del SV sia perfetto: "satellite time" coincidente con "true time"
- l'orologio del RX ha un errore  $t_u(t_R)$  all'istante della misura  $t_R$

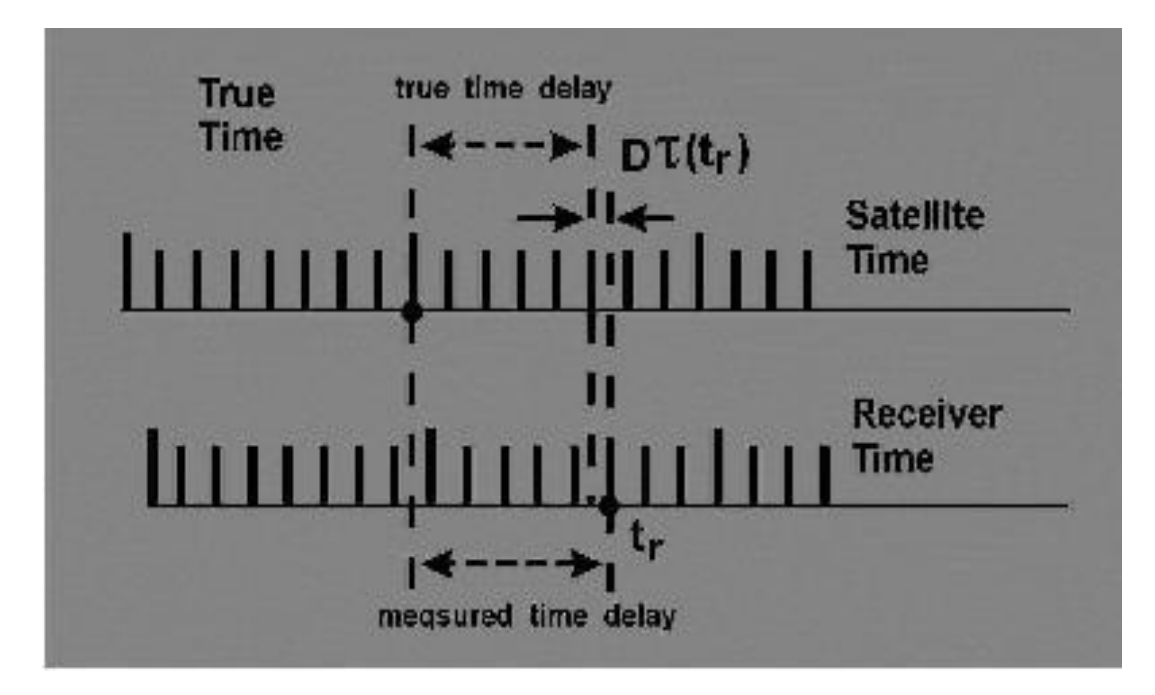

 $\rho(t) = r(t) + c \cdot t_u(t_R)$ 

- se l'orologio del RX è *lento* (valori positivi di t<sub>u</sub>), lo pseudorange misurato è troppo *lungo*
- se l'orologio del RX è *veloce* (valori negativi di t<sub>u</sub>), lo pseudorange misurato è troppo *corto*

**RadioTecnica e RadioLocalizzazione**

# **Errore di orologio del RX (II)**

• Se si effettuano misure contemporanee con più SV, l'errore di orologio  $t_u(t_R)$  del RX è lo stesso per tutti, anche se il tempo di trasmissione dagli SV è diverso

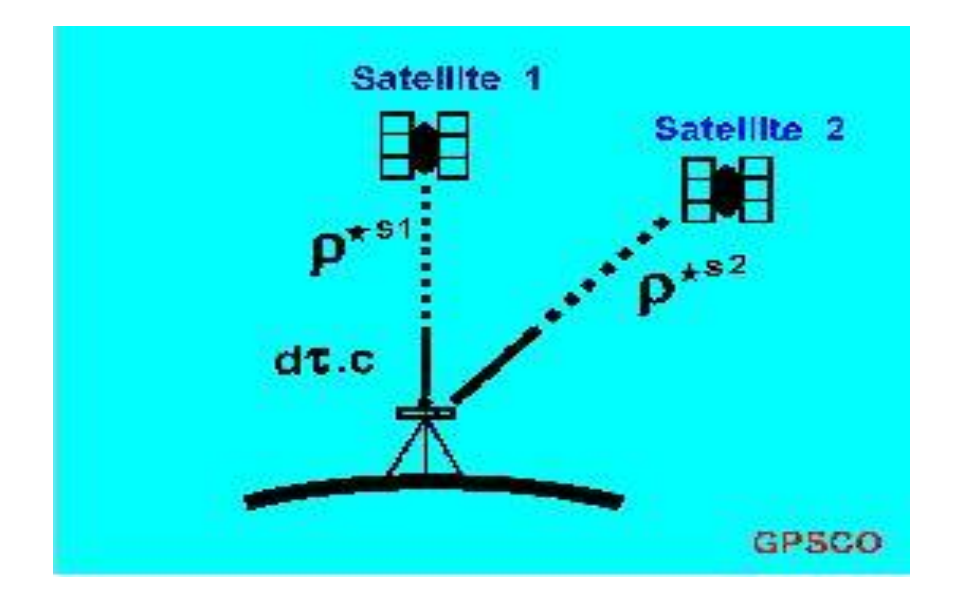

$$
\rho_1(t_1) = r_1(t_1) + c \cdot t_u
$$
  
\n
$$
\rho_2(t_2) = r_2(t_2) + c \cdot t_u
$$
  
\n
$$
\rho_3(t_3) = r_3(t_3) + c \cdot t_u
$$
  
\n
$$
\rho_4(t_4) = r_4(t_4) + c \cdot t_u
$$

- E' il **contributo di ritardo più grande** (gli altri sono trascurabili al suo confronto)
- Essendo uguale per diversi pseudorange **può essere considerato il 4° parametro da stimare** (oltre alle 3 coordinate spaziali che definiscono la posizione di RX)

#### **RadioTecnica e RadioLocalizzazione**

# **Equazioni degli pseudorange (I)**

• Assumendo la sola presenza di errore dell'orologio del ricevitore, si possono scrivere le seguenti equazioni per gli pseudorange:

$$
r_1 = \sqrt{(x_1 - x_u)^2 + (y_1 - y_u)^2 + (z_1 - z_u)^2} = \rho_1 - c \cdot t_u
$$
  
\n
$$
r_2 = \sqrt{(x_2 - x_u)^2 + (y_2 - y_u)^2 + (z_2 - z_u)^2} = \rho_2 - c \cdot t_u
$$
  
\n:  
\n:  
\n
$$
r_N = \sqrt{(x_N - x_u)^2 + (y_N - y_u)^2 + (z_N - z_u)^2} = \rho_N - c \cdot t_u
$$

• Per  $N \geq 4$  satelliti in vista il sistema di N equazioni non lineari in 4 incognite può avere soluzione

- Per trovare la soluzione, si parte da
	- una stima iniziale della posizione dell'utente  $\hat{\mathbf{u}} = [\hat{x}_u, \hat{y}_u, \hat{z}_u]^T$  $\hat{\mathbf{u}} = [\hat{x}_u, \hat{y}_u, \hat{z}_u]$
	- una stima iniziale del ritardo dell'orologio del RX  $\hat{t}_u$

e si linearizza il sistema nel loro intorno:

$$
\mathbf{u} = \hat{\mathbf{u}} + \Delta \mathbf{u} = \begin{bmatrix} \hat{x}_u \\ \hat{y}_u \\ \hat{z}_u \end{bmatrix} + \begin{bmatrix} \Delta x_u \\ \Delta y_u \\ \Delta z_u \end{bmatrix} \qquad t_u = \hat{t}_u + \Delta t_u
$$

**RadioTecnica e RadioLocalizzazione**

# **Equazioni degli pseudorange (II)**

• la singola equazione 
$$
\sqrt{(x_j - x_u)^2 + (y_j - y_u)^2 + (z_j - z_u)^2} + c \cdot t_u = \rho_j
$$

può essere linearizzata intorno alle stime iniziali come

$$
\sqrt{(x_j - \hat{x}_u)^2 + (y_j - \hat{y}_u)^2 + (z_j - \hat{z}_u)^2} + \left[\frac{\partial r_j}{\partial x_u}\bigg|_{\mathbf{u} = \hat{\mathbf{u}}} \frac{\partial r_j}{\partial y_u}\bigg|_{\mathbf{u} = \hat{\mathbf{u}}} \frac{\partial r_j}{\partial z_u}\right]_{\mathbf{u} = \hat{\mathbf{u}}} \left[\frac{\Delta x_u}{\Delta y_u}\right] + c \cdot \hat{t}_u + c \cdot \Delta t_u = \rho_j
$$
  
• dunque

$$
\left[\begin{array}{c}\n\frac{\partial r_j}{\partial x_u}\Big|_{\mathbf{u}=\hat{\mathbf{u}}} & \frac{\partial r_j}{\partial y_u}\Big|_{\mathbf{u}=\hat{\mathbf{u}}} & \frac{\partial r_j}{\partial z_u}\Big|_{\mathbf{u}=\hat{\mathbf{u}}} & 1\n\end{array}\right]\n\begin{bmatrix}\n\Delta x_u \\
\Delta y_u \\
\Delta z_u \\
c \cdot \Delta t_u\n\end{bmatrix} = \rho_j - c \cdot \hat{t}_u - \sqrt{(x_j - \hat{x}_u)^2 + (y_j - \hat{y}_u)^2 + (z_j - \hat{z}_u)^2}
$$

• ed infine

$$
\frac{\partial r_j}{\partial x_u}\Big|_{\mathbf{u}=\hat{\mathbf{u}}} \quad \frac{\partial r_j}{\partial y_u}\Big|_{\mathbf{u}=\hat{\mathbf{u}}} \quad \frac{\partial r_j}{\partial z_u}\Big|_{\mathbf{u}=\hat{\mathbf{u}}} \quad 1 \quad \left[\begin{array}{c} \Delta x_u \\ \Delta y_u \\ \Delta z_u \\ c \cdot \Delta t_u \end{array}\right] = \rho_j - c \cdot \hat{t}_u - \left\|\mathbf{s}_j - \hat{\mathbf{u}}\right\|
$$

#### **RadioTecnica e RadioLocalizzazione**

 $\mathsf{L}$ L

 $\mathsf{L}$ 

# **Equazioni degli pseudorange (III)**

• per le derivate si procede come segue:

$$
\left. \frac{\partial r_j}{\partial x_u} \right|_{\mathbf{u} = \hat{\mathbf{u}}} = \left. \frac{\partial}{\partial x_u} \sqrt{(x_j - x_u)^2 + (y_j - y_u)^2 + (z_j - z_u)^2} \right|_{\mathbf{u} = \hat{\mathbf{u}}} =
$$
\n
$$
= -\frac{2(x_j - \hat{x}_u)}{2\sqrt{(x_j - \hat{x}_u)^2 + (y_j - \hat{y}_u)^2 + (z_2 - \hat{z}_u)^2}} = -\frac{x_j - \hat{x}_u}{\|\mathbf{s}_j - \hat{\mathbf{u}}\|}
$$
\n
$$
\left. \frac{\partial r_j}{\partial x} \right|_{\mathbf{x}} = -\frac{x_j - \hat{x}_u}{\|\mathbf{s}_u - \hat{\mathbf{u}}\|} = -a_{xj}
$$

•dunque

$$
\frac{\partial r_j}{\partial x_u}\Big|_{\mathbf{u}=\hat{\mathbf{u}}} = -\frac{x_j - \hat{x}_u}{\|\mathbf{s}_j - \hat{\mathbf{u}}\|} = -a_{xj}
$$

$$
\frac{\partial r_j}{\partial y_u}\Big|_{\mathbf{u}=\hat{\mathbf{u}}} = -\frac{y_j - \hat{y}_u}{\|\mathbf{s}_j - \hat{\mathbf{u}}\|} = -a_{yj}
$$

$$
\frac{\partial r_j}{\partial z_u}\Big|_{\mathbf{u}=\hat{\mathbf{u}}} = -\frac{z_j - \hat{z}_u}{\|\mathbf{s}_j - \hat{\mathbf{u}}\|} = -a_{zj}
$$

• dove  $a_{xj}$ ,  $a_{yj}$ ,  $a_{zj}$  sono i coseni direttori del versore che dalla posizione RX approssimata punta lo SV

**RadioTecnica e RadioLocalizzazione**

# **Equazioni degli pseudorange (IV)**

• la singola equazione linearizzata può riscriversi:

$$
\begin{bmatrix} -a_{xj} & -a_{yj} & -a_{zj} & 1 \end{bmatrix} \begin{bmatrix} \Delta x_u \\ \Delta y_u \\ \Delta z_u \\ c \cdot \Delta t_u \end{bmatrix} = \rho_j - c \cdot \hat{t}_u - \|\mathbf{s}_j - \hat{\mathbf{u}}\|
$$

• ed infine

 *<sup>j</sup> <sup>u</sup> <sup>j</sup> u u <sup>x</sup> j y j <sup>z</sup> j c t c t z y x <sup>a</sup> <sup>a</sup> <sup>a</sup>* r 1 **<sup>s</sup> <sup>u</sup>**<sup>ˆ</sup> <sup>ˆ</sup> **Δx** <sup>Δ</sup><sup>r</sup> *<sup>j</sup>*

#### **RadioTecnica e RadioLocalizzazione**

# **Equazioni degli pseudorange (V)**

 $\cdot$  definendo la matrice dei coseni direttori  $\mathbf{H}$  (N $\times$ 4) :

$$
\mathbf{H} = \begin{bmatrix} a_{x1} & a_{y1} & a_{z1} & 1 \\ a_{x2} & a_{y2} & a_{z2} & 1 \\ \vdots & \vdots & \vdots & \vdots \\ a_{xN} & a_{yN} & a_{zN} & 1 \end{bmatrix}
$$

• ed il vettore

$$
\begin{bmatrix}\n a_{xN} & a_{yN} & a_{zN} & 1\n\end{bmatrix}
$$
\n
$$
\Delta \rho = \begin{bmatrix}\n \Delta \rho_1 \\
 \Delta \rho_2 \\
 \vdots \\
 \Delta \rho_N\n\end{bmatrix} = \begin{bmatrix}\n \|\mathbf{s}_1 - \hat{\mathbf{u}}\| + c \cdot \hat{t}_u - \rho_1 \\
 \vdots \\
 \|\mathbf{s}_N - \hat{\mathbf{u}}\| + c \cdot \hat{t}_u - \rho_N\n\end{bmatrix}
$$
\n
$$
\mathbf{H} \cdot \mathbf{\Delta} \mathbf{X} = \mathbf{\Delta} \mathbf{p}
$$

• si ha

$$
\begin{array}{c|c}\n\mathbf{H} \cdot \mathbf{\Delta x} = \mathbf{\Delta p} \\
\text{(N×4) (4×1)} & \text{(N×1)}\n\end{array}
$$

#### **RadioTecnica e RadioLocalizzazione**

# **Soluzione equazioni degli pseudorange**

• Per N=4, la matrice  $H \hat{e}$  quadrata (4×4) e può essere invertita

 $\Delta$ **x** = **H**<sup>-1</sup>  $\cdot \Delta$ **p** 

- per N>4, la matrice non è quadrata e ci sono più equazioni che incognite.
- Moltiplicando entrambi i membri a sinistra per **H**<sup>T</sup>, si ha

#### $\mathbf{H}^T \mathbf{H} \cdot \mathbf{\Delta} \mathbf{x} = \mathbf{H}^T \mathbf{\Delta} \mathbf{p}$  $\cdot$  $\Delta$ x  $=$

• **H**<sup>T</sup> **H** è quadrata ed invertibile, dunque si può scrivere (pseudoinversa di **H**)

 $\boldsymbol{\Delta} \mathbf{x} = (\mathbf{H}^T \mathbf{H})^{-1} \, \mathbf{H}^T \boldsymbol{\Delta} \boldsymbol{\rho}$ 

• Ne segue che la stima di posizione e ritardo del clock è

$$
\mathbf{u} = \hat{\mathbf{u}} + \Delta \mathbf{u} = \begin{bmatrix} \hat{x}_u \\ \hat{y}_u \\ \hat{z}_u \end{bmatrix} + \begin{bmatrix} \Delta x_u \\ \Delta y_u \\ \Delta z_u \end{bmatrix} \quad t_u = \hat{t}_u + \Delta t_u
$$

#### **RadioTecnica e RadioLocalizzazione**

# **Algoritmo per il calcolo della posizione**

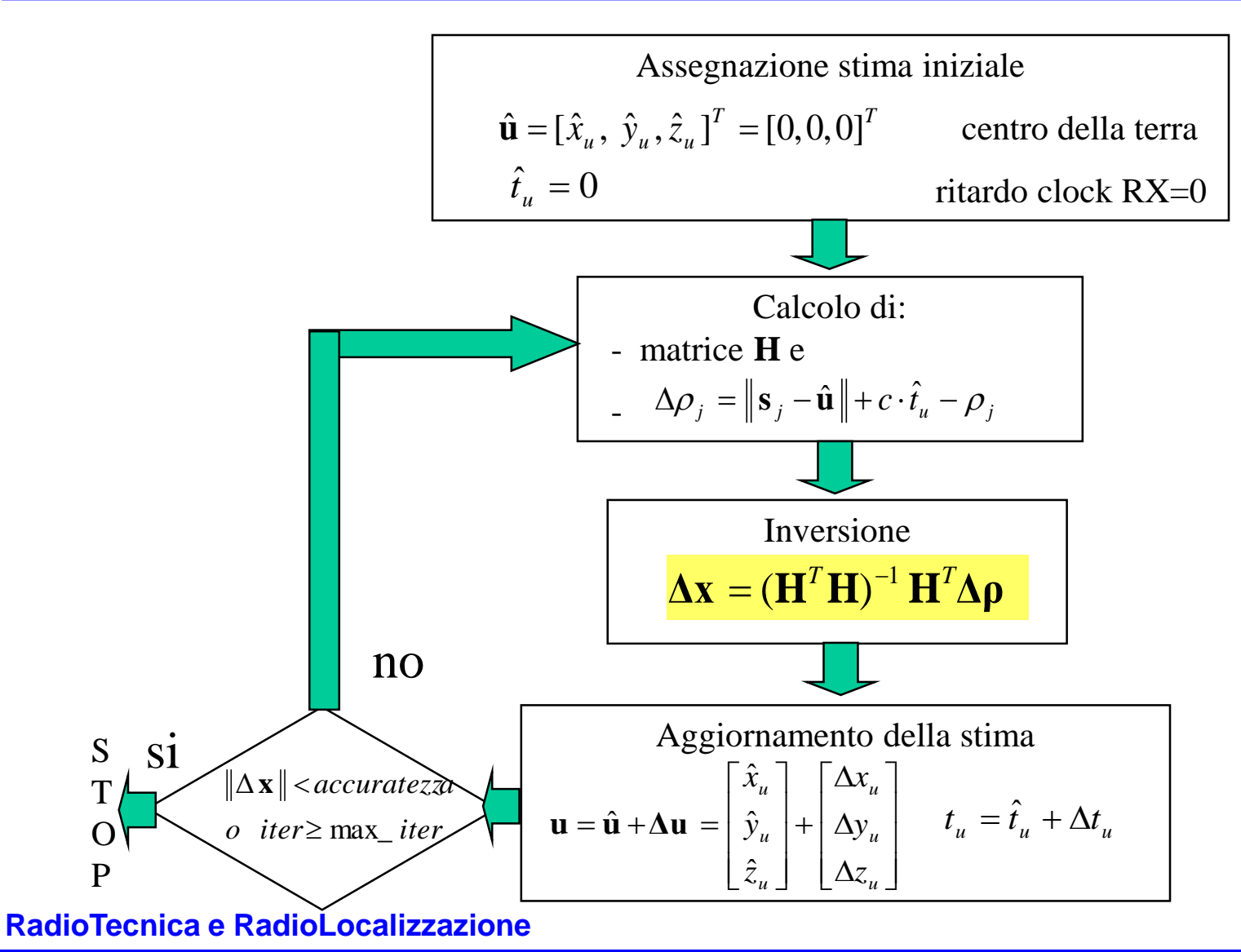